### **Mid-Atlantic Human Use Categories for Ocean Planning**

# **Ocean Regional Planning Utilizing Participatory GIS (pGIS) to develop Ocean Recreation Use Data for New Jersey**

**Threshold Data** 

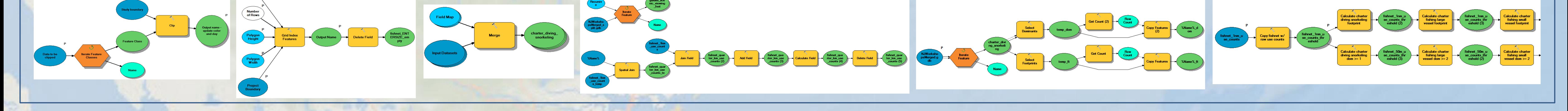

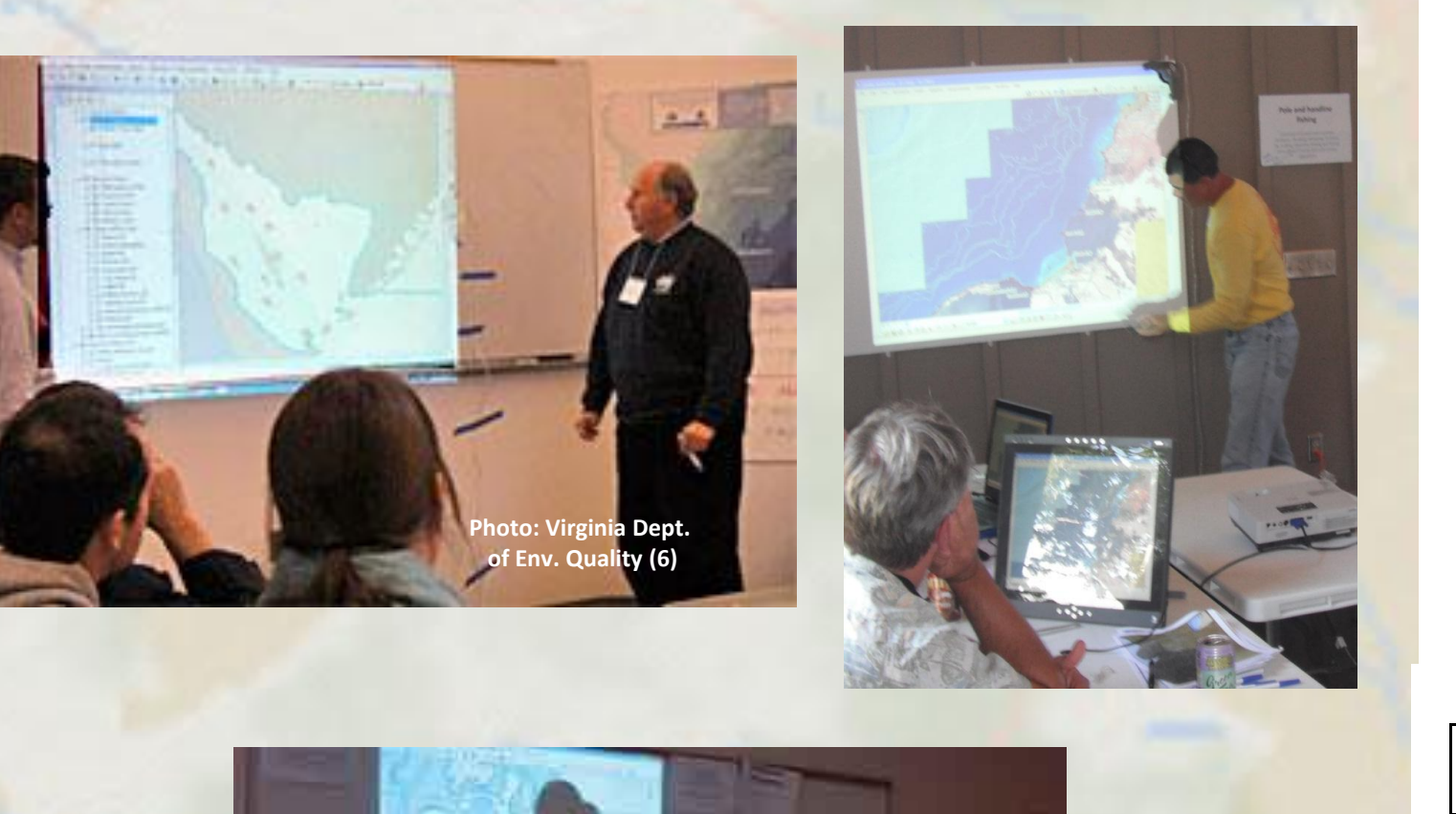

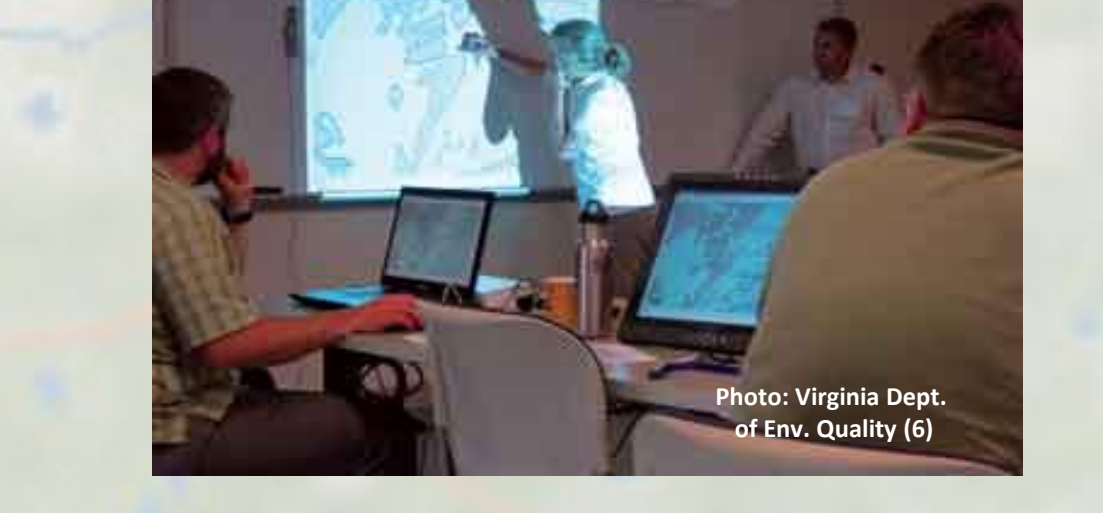

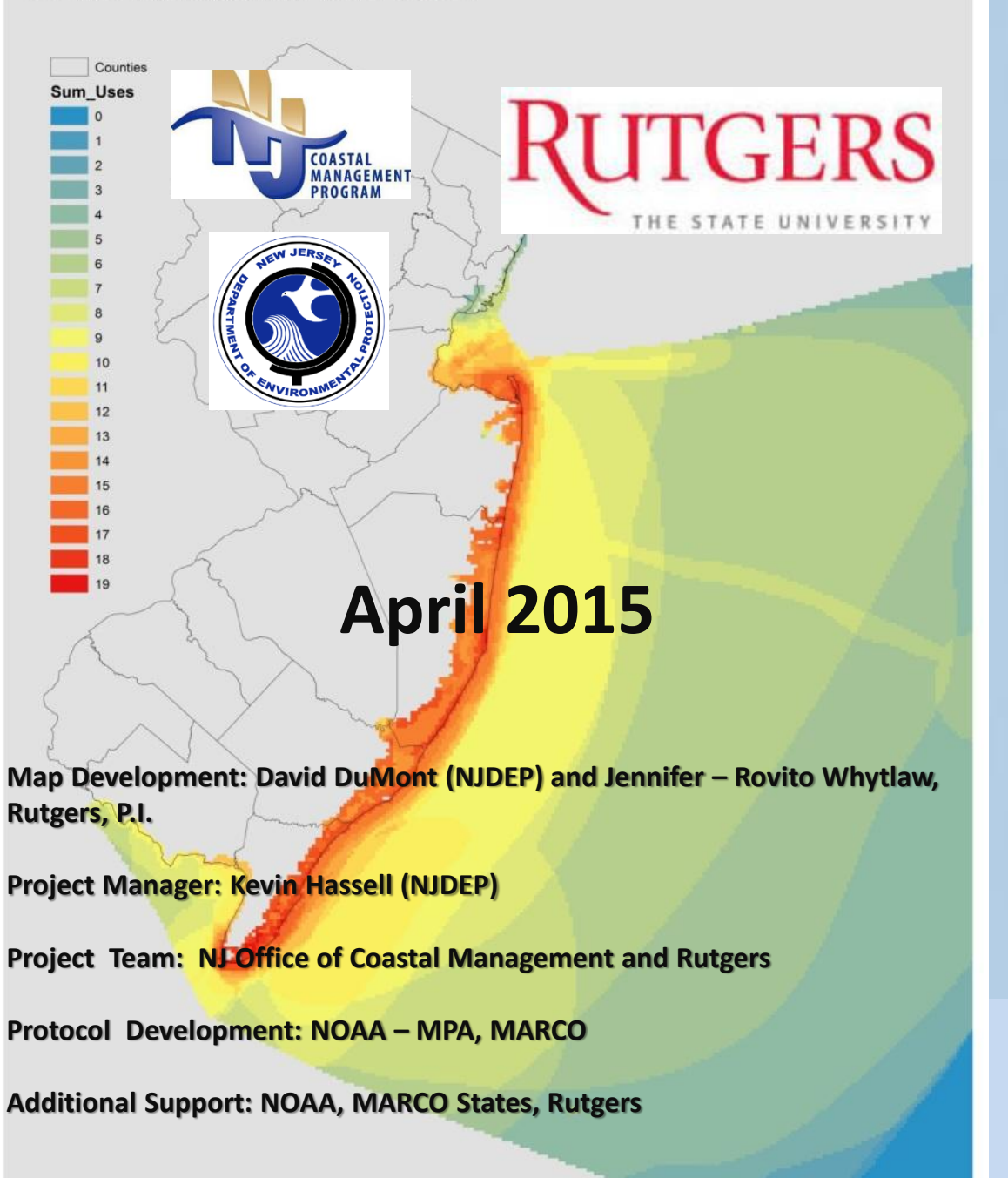

**pGIS Workshop Process:**  $\triangleright$  Facilitator reads and posts the use definition  $\triangleright$  Participants draw the general use area - Does the use happen throughout the study area? - Is it restricted by depth, distance, time of year?  $\triangleright$  Participants draw the dominant use area

- Where is this use happening most often? - Where does this use occur on a regular basis? - Is this use driven by specific variables (e.g. access) Participants are asked to record any supplemental use - Has this use pattern changed in recent years? - Is this use seasonally restricted, is it sporadic? - What drives the use patterns? >Note takers record what is being said GIS lead will zoom out for final review ▶ GIS lead will save, export and prepare for the next use

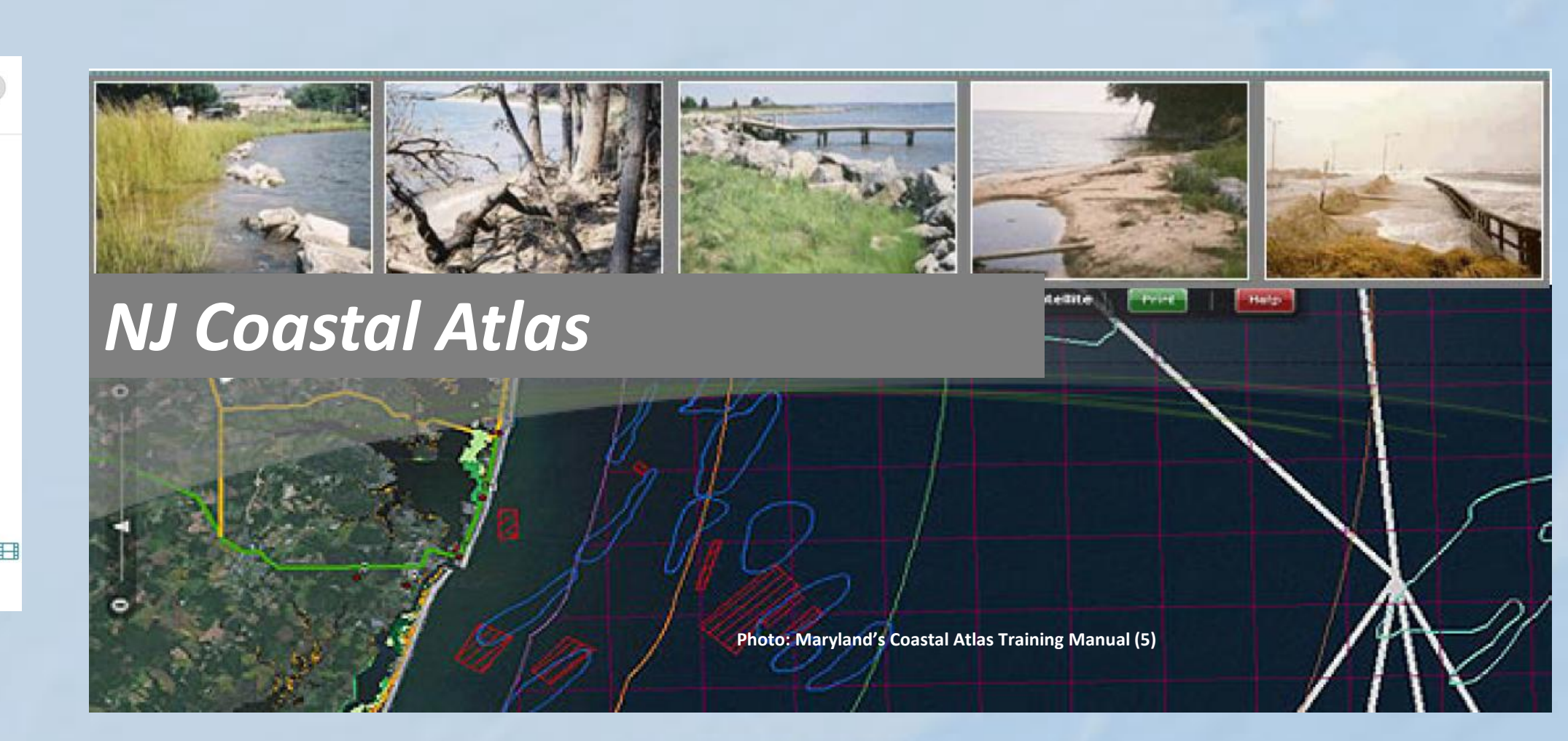

A technique called **Participatory GIS (pGIS) (1)** is proving very useful for mapping and collecting data on recreational use. PGIS session where held in New Jersey where stakeholders created GIS data from their knowledge of recreation categories on projected, live GIS maps with editing light pens. Stakeholders included recreational & charter fishers; boaters; paddlers; life guards; surfers; divers; wildlife enthusiasts; The Coastal Management Program participates in the coordination of ocean planning and resource issues with adjacent states and the federal government(2).  $\overline{\phantom{a}}$ 

#### **References:**

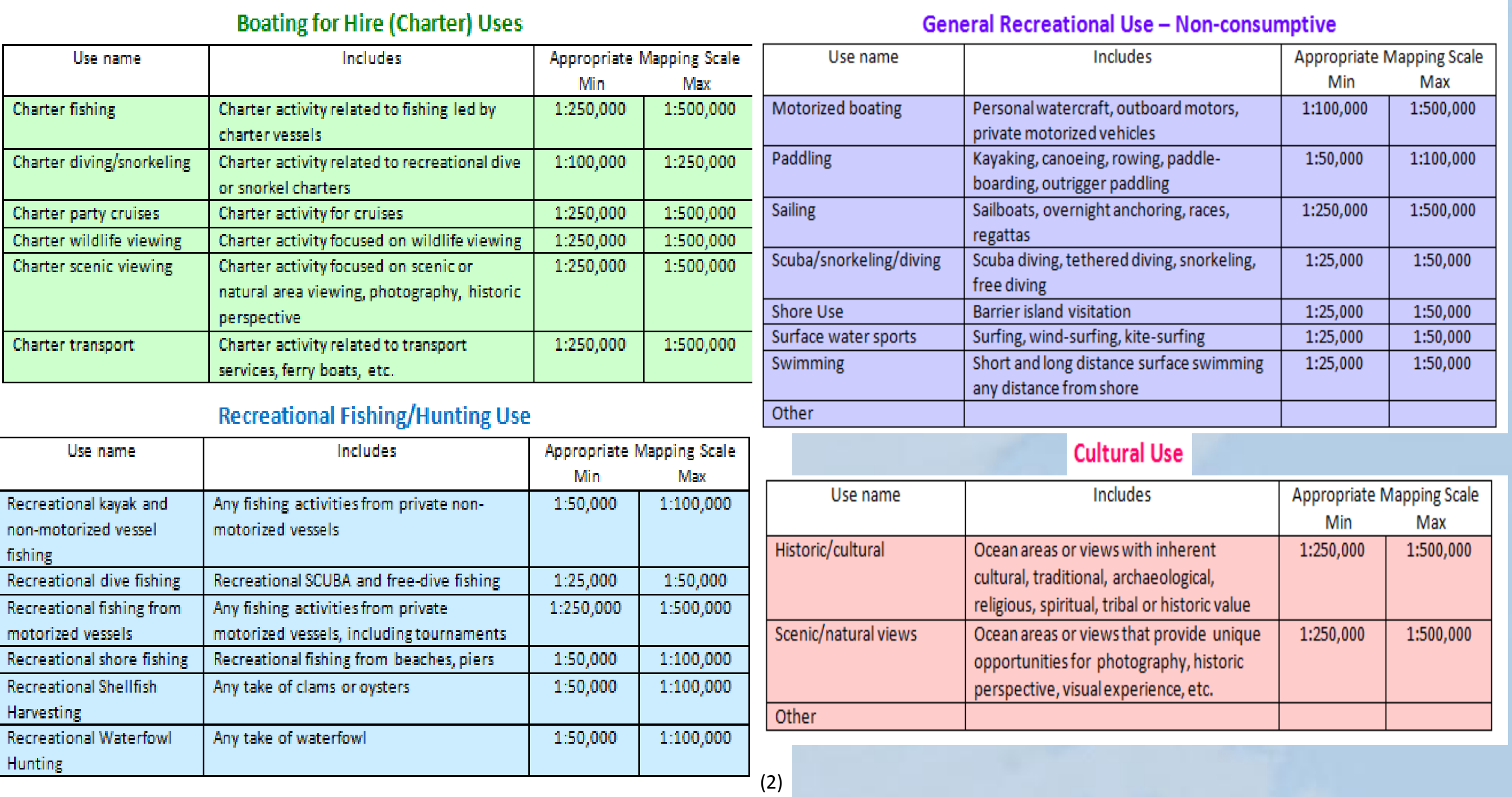

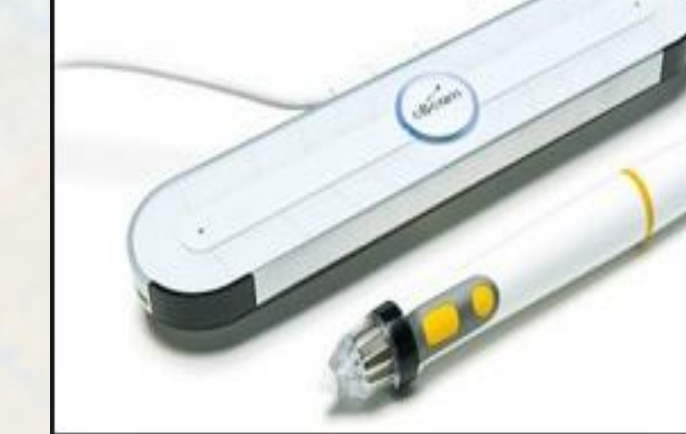

## **pGIS Data Capture Process**

**Spatial Join Data into Analysis Grid**  pGIS Data Clip to Study Area Create Empty Fishnet Merge Data **Spatial Join Data into Analysis Grid** Split Use level – General and High Use

> collaboration Interactivity

**pGIS Equipment needed:** Digital Projector Ebeam (i.e. digital projection board) **Example 2 September 2 September 2 September 2 September 2 September 2 September 2 September 2 September 2 September 2 September 2 September 2 September 2 September 2 September 2 September 2 September 2 September 2 Septemb** Needed data preloaded into an .mxd

**eBeam** 

## **Data collection at pGIS Workshops**

tiial data onto a state of the art mapping and visualization platform that allows state, federal, and local users to visualize, query, map, and analyze Watch Our Videos tean and coastal data. By placing these resources directly in the bands of regional ocean stakeholders. Marine Planner supports collaborative decision (2)

ecotourism business owners; local, state & federal government representatives; non-profit organizations; and local citizens.

4) A Brief Overview of Mid-Atlantic Ocean: Characteristics, Trends and, Challenges - MARPA 5) Maryland Department of Natural resources: <http://dnr.maryland.gov/ccs/coastalatlas> 6) Virginia Dept. of Env. Quality : <http://www.deq.state.va.us/Programs/CoastalZoneManagement/> CZMIssuesInitiatives/OceanPlanning/VirginiaOceanPlanning.aspx 1) Definition PGIS Method: http://en.wikipedia.org/wiki/Participatory GIS 2) Mid Atlantic Ocean Data Portal - [www.midatlanticocean.org](http://www.midatlanticocean.org/) 3) NOAA – National Marine Protected Areas Center: [www.mpa.gov](http://www.mpa.gov/)

Ocean Recreation Total Uses

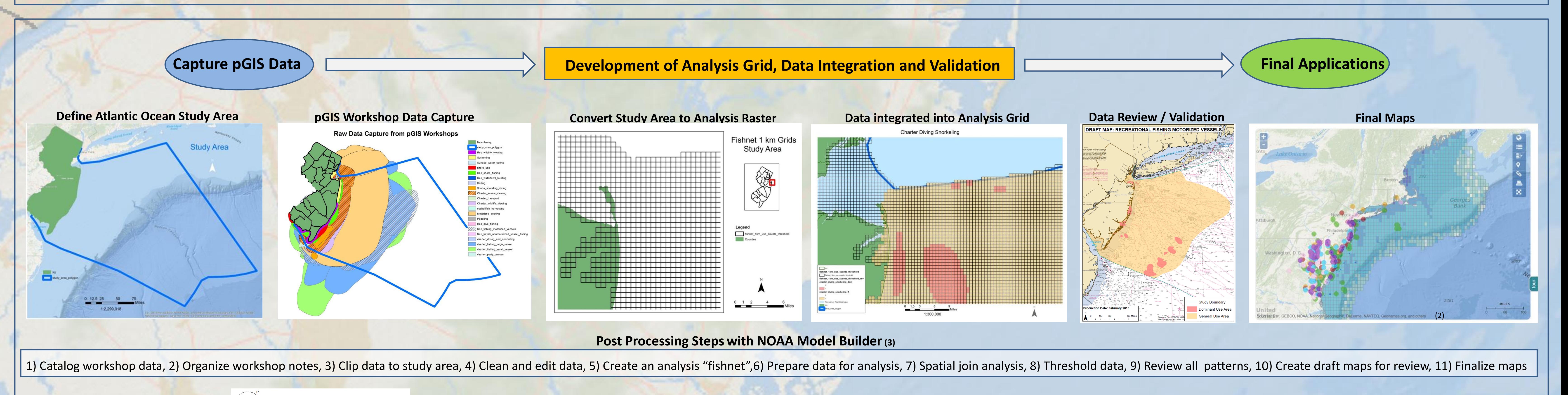

portal.midatlanticocean.o

**Ocean health depends on all aspects of its ecosystem including human interactions. These aspects must be examined and considered both individually and cumulatively in order to understand and manage ocean health. This pGIS process captured and compiled recreational use information for ocean planning efforts to reduce marine use conflicts, maximize use efficiency, and support environmental protection(4).**

**Marine planning or ocean planning** is a comprehensive, integrated, science and ecosystem-based approach to address conservation, economic activity and sustainable use of ocean \and coastal resources.

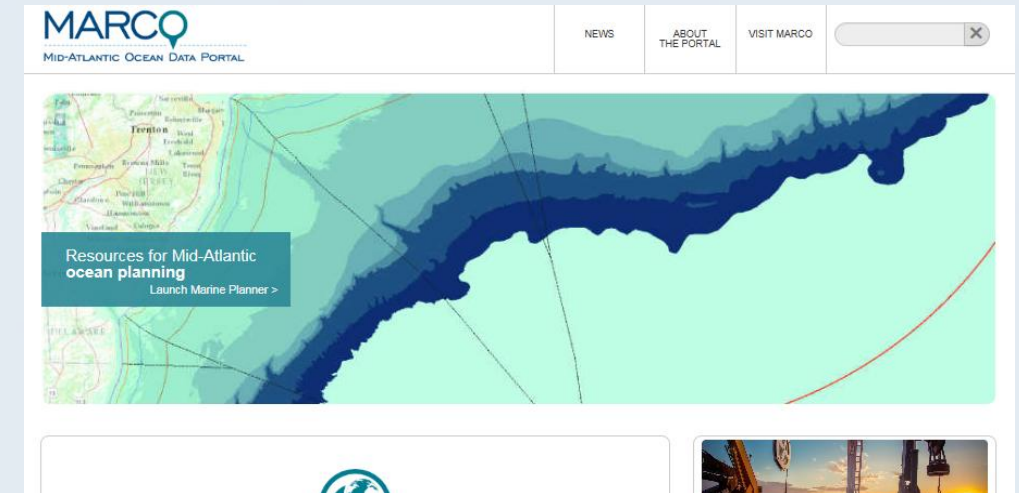

G

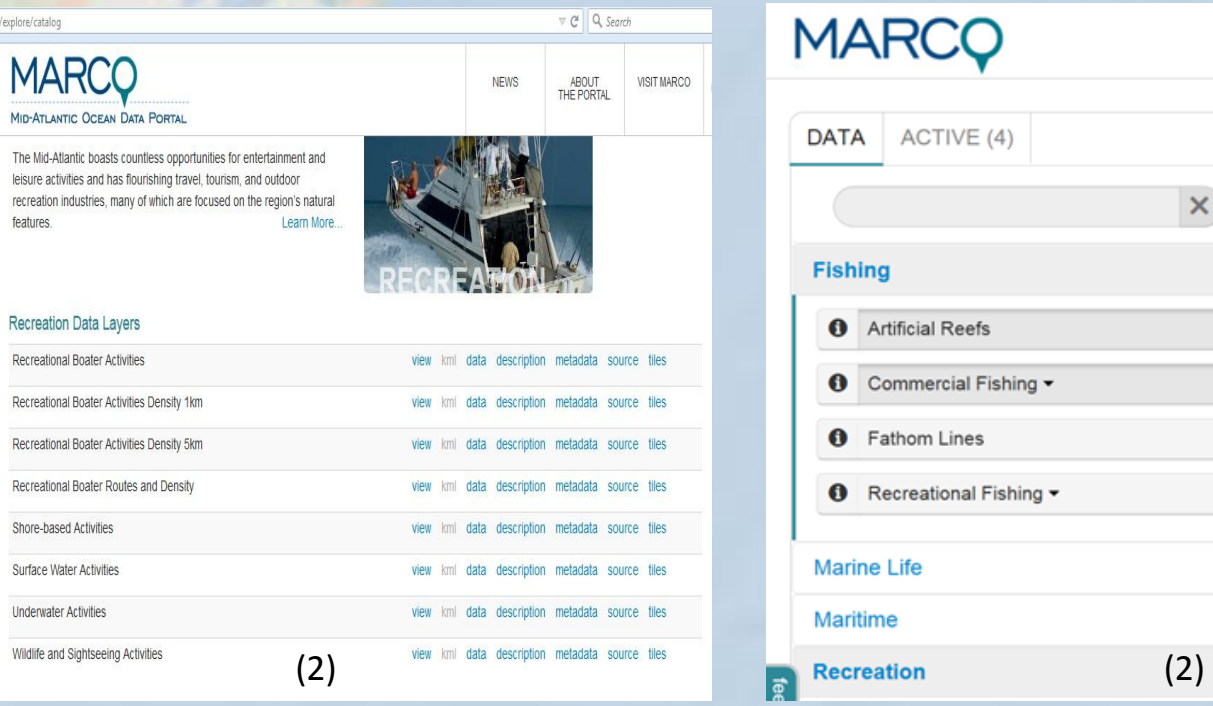

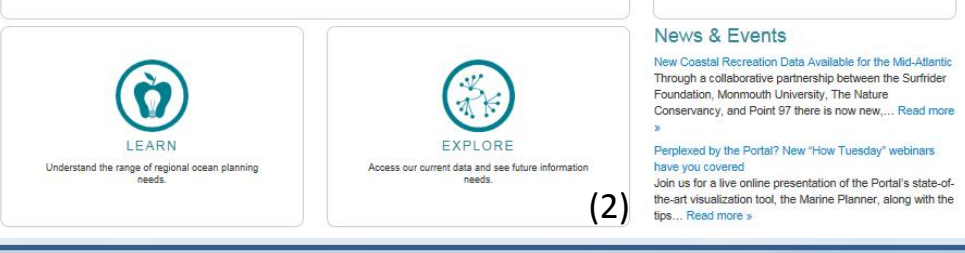

• Data will be stored and used by NJDEP personnel

• Data will be submitted to MARCO for inclusion in the regional recreational use data set (includes VA,MD, DE and NJ)

• Future development within the NJ DEP Coastal Atlas

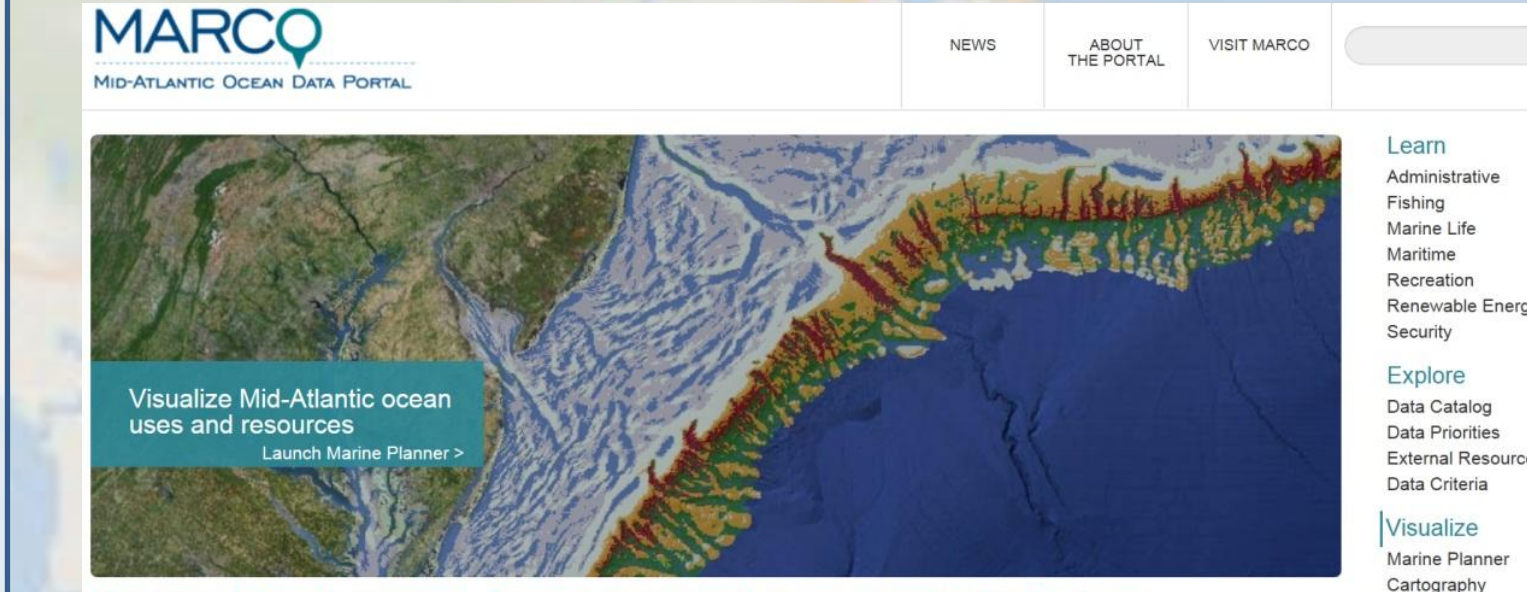

#### nterpret. Supporting regional ocean planning for the future

#### **Final Data Use:**

#### **Stakeholder Feedback and Finalization of the Data:**

Once the data has been post processed and quality controlled, draft maps are developed and shared with the identified stakeholder groups from the workshops. Stakeholder final comments are received either through text or through hand drawn changes on the maps. These comments are captured in the edits and the final data set is produced.